# Doc2help Crack License Code & Keygen 2022

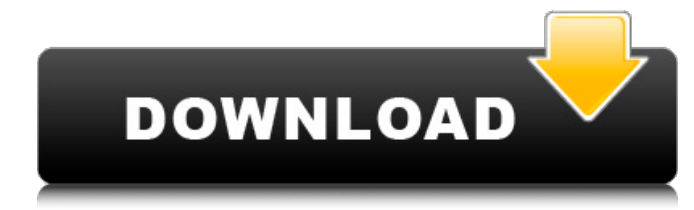

## **Doc2help Crack+ Free [Latest]**

doc2help Full Crack is a Free online wysiwyg HTML WYSIWYG help creator that converts a Word DOC/DOCX document to a help online format. No programming knowledge is required. The program works with any Windows platform. Now I want to ask how to select these tags, this is my code. \$mysqli = new mysqli('localhost','root','','diysp','doc2help Activation Code'); \$sql = "SELECT \* FROM tblexample ORDER BY id DESC"; \$result = \$mysqli->query(\$sql); while (\$row = \$result->fetch\_assoc()) { echo "; echo \$row['first\_name'].". \$row['last\_name']; echo "; } Can anyone help me? I don't want to use DOM to parse it. I found it's very hard to select tags if you want some one with the code. A:  $$dom = new DOMDocument()$ ;  $$dom->loadHTML($html); $xpath = new$ DOMXPath(\$dom); // select all elements \$elements = \$xpath->query("//strong"); // iterate all the elements foreach (\$elements as \$element) { echo \$element->nodeValue; } The above code returns me the text of all the strong elements contained in the HTML.  $\text{\$dom} = \text{new}$  DOMDocument(): \$dom->loadHTML(\$html); \$xpath = new DOMXPath(\$dom); // select all elements \$elements = \$xpath->query("//strong"); // iterate all the elements foreach (\$elements as \$element) { //echo \$element->nodeValue; // processing each strong element echo "---with processing---"; // add one

element to a variable \$myArray[] = \$element->nodeValue; } print\_r(\$myArray); The above code returns me an array containing each of the strong element found within

#### **Doc2help Registration Code 2022**

doc2help Introduction: doc2help Highlight: doc2help Free Trial: doc2help Migrate: doc2help Support: Thank you for sharing the information about doc2help. doc2help is a program that can convert an entire word document into an online, searchable HTML. This online help is also cross-browser, can be accessed from any PC or computer. Doc2Help will only take a few minutes to install and start working. This software will work on both Open office and MS Word documents. You can start using this simple program immediately after the conversion. For more information, please visit : cArtSoft is a compact and flexible collection of tools to create HTML Help and Computer Art; it works on Microsoft Windows XP/2000. The software includes support for Html Help 1.1, OpenOffice format, Microsoft Word, TIFF, GIF, JPEG, EPS, PNG, and PDF. cArtSoft contains the following features: \* Create your own HTML Help and Computer Art; \* Use extensive and powerful drawing and drawing modules; \* Read any book from CD (text, picture, table, etc); \* Convert drawing into HTML Help, and vice versa; \* Easily import/export images in \*.png, \*.gif, \*.jpeg, \*.eps, \*.pdf; \* Get images from the Internet or from the hard disk as needed; \* Create your own page gallery; \* Create your own index; \* Import XML schema from TOC of any book. The application is distributed as a compressed file (zip), and does not include a visual interface. An archive including the installation package and the manual is also available. Pageless is a pageless help system designed to make creating online help fast and easy. It can easily convert word and pdf files into html format to display on your website. It also allows you to create your own section and instructions Microsoft has announced a new version of its Open Source eHelp suite. The upgrade adds a 2.0 version to Microsoft's Open Source eHelp suite, a development project that began in August of 2003. The product is now at version 2.0. This upgrade is based on OpenOffice.org 3.1.1, which is also released today. This update brings a new b7e8fdf5c8

### **Doc2help Crack + Activation Code With Keygen**

1. You can use Help/JDoc to build the Html file. 2. It is easy to integrate Help/JDoc with the application. 3. It is suitable for a wide range of documents, including XML. Note: This article is a Write-Only Article. If you need it can used a Payware Forum, but you must pay for. (Full Article) If you want to add a Help file to your Sharepoint 2007 library you can easily create a sample Json file with this tool. Instructions on how to create JSON file with this tools are also included. JSON Generate Description: This simple SharePoint 2007 tool can easily generate the help file JSON for you. If you already have the XML file, you can easily create the help file JSON with it. Creation Tool Description: This tool will be very helpful for those who wants to add a Sharepoint 2007 online documentation to their sites. You can use this tool to make and convert the XML file to the JSON files. These files can be inserted into Sharepoint 2007 to create the online documenation. You can use this tool to make and convert the XML file to the JSON files. These files can be inserted into Sharepoint 2007 to create the online documenation. Online Doc2help Description: 1. You can use Help/JDoc to build the Html file. 2. It is easy to integrate Help/JDoc with the application. 3. It is suitable for a wide range of documents, including XML. Note: This article is a Write-Only Article. If you need it can used a Payware Forum, but you must pay for. (Full Article) Leach Chanelle Leach (born April 24, 1984) is a former American professional basketball player who played in the WNBA, France and in Australia. High school Leach attended Independence High School. She helped her school to a Division I state title as she led the Lady Panthers to a 33-5 record and the No. 4 ranking in the USA Today high school poll. Her squad lost the Alabama Sectional Championship game against the Tuscaloosa County Army Cadets. Leach was named the

#### **What's New In Doc2help?**

doc2help is developed by Netsuite.doc2help Application helps users easily create online help or product introduction web with the OpenOffice, WPS and Word documents. This online help and product introduction web can serve as an effective tool to introduce and share the company information with customers, partners and the company staff. doc2help is an online solution for converting doc, xls, ppt, pptx, odp, ods into a new and professional web page. The creation and customization of online help are very simple. You can see the following conversion online help process through the following steps: Step1. Open a word/openoffice/wps document and choose "Convert to online help". Step2. If you want to keep the original attachments, then simply just click "Keep the original attachments". Step3. If you don't want to keep the original attachments, then click "Discard original attachments". Step4. Finally choose the fonts, colors, backgrounds and pictures etc. Omega-plugins description: Omega-plugins is an Open Source Plugin for HTML5. It is an opensource HTML5 animation and eCommerce for your online store. Omega-plugins can create your own content, your own pages, links, buttons, video and so on. Features: Create your own Web pages and interact with people easily: Write a short description, upload a picture or a video. Your personnal homepage is ready. Customize pages: Create a lot of different pages: Home, About us, Contact, About your product, Login and Register... Demos: You can see how Omega-plugins works in our list of demos. Extendable: Omega-plugins is an opensource software. There are a lot of users and manufacturers and you can download and customize Omega-plugins for your own needs. If you have any problems, or have any suggestions, please contact us directly at website. xhhub Translate WELCOME TO WPS wps by wpsnet is a software that can be used to help you create an online help. tutorial, web application, demo or any other type of document. If you want to know more about wps by wpsnet, read this document Please feel free to make use of the information in this document to help you. If you have any

# **System Requirements:**

Windows Mac OS X Linux Minimum: Requires 2GB of RAM (4GB recommended) Requires a 64-bit processor Network/Internet Connection Recommended: Requires 4GB of RAM (8GB recommended) Storage: 20GB of free hard drive space 80GB of free hard drive space Windows only: You will need to

[https://parisine.com/wp-content/uploads/2022/07/Currency\\_Rates\\_Converter.pdf](https://parisine.com/wp-content/uploads/2022/07/Currency_Rates_Converter.pdf) <https://www.cityofkyle.com/system/files/webform/batch-photo-watermark.pdf> <https://ku6.nl/wp-content/uploads/2022/07/thowyle.pdf> <https://marcalinatural.com/alive-video-to-flash-converter-crack-download-3264bit/> <http://www.trabajosfacilespr.com/mailsmagic-olm-to-pdf-crack-serial-key-download-3264bit/> <http://www.delphineberry.com/?p=13855> <https://www.acc.org.bt/sites/default/files/webform/complaints/redmrayl738.pdf> [https://cdn.geeb.xyz/upload/files/2022/07/Jnq1m2PD9qpx3W4QqxQx\\_04\\_63047b4c0ffbcb5fb374f8e6](https://cdn.geeb.xyz/upload/files/2022/07/Jnq1m2PD9qpx3W4QqxQx_04_63047b4c0ffbcb5fb374f8e60a516526_file.pdf) [0a516526\\_file.pdf](https://cdn.geeb.xyz/upload/files/2022/07/Jnq1m2PD9qpx3W4QqxQx_04_63047b4c0ffbcb5fb374f8e60a516526_file.pdf) <http://jacobeachcostarica.net/?p=33900> <https://greenearthcannaceuticals.com/atanua-1-0-080911-download/> <https://www.distributorbangunan.com/visual-assist-x-crack-2022/> [https://circles.nyc3.digitaloceanspaces.com/upload/files/2022/07/O2zPKCssCeMWSe4fu7ox\\_04\\_5bf08](https://circles.nyc3.digitaloceanspaces.com/upload/files/2022/07/O2zPKCssCeMWSe4fu7ox_04_5bf089e00edf51dec15ff3bc80c7b884_file.pdf) [9e00edf51dec15ff3bc80c7b884\\_file.pdf](https://circles.nyc3.digitaloceanspaces.com/upload/files/2022/07/O2zPKCssCeMWSe4fu7ox_04_5bf089e00edf51dec15ff3bc80c7b884_file.pdf) [https://avicii.app/upload/files/2022/07/YOxi8udmhoxBWIWK4EXt\\_04\\_63047b4c0ffbcb5fb374f8e60a51](https://avicii.app/upload/files/2022/07/YOxi8udmhoxBWIWK4EXt_04_63047b4c0ffbcb5fb374f8e60a516526_file.pdf) [6526\\_file.pdf](https://avicii.app/upload/files/2022/07/YOxi8udmhoxBWIWK4EXt_04_63047b4c0ffbcb5fb374f8e60a516526_file.pdf) [https://geto.space/upload/files/2022/07/hOATuQRHC5rWdNOJ3FtX\\_04\\_63047b4c0ffbcb5fb374f8e60a](https://geto.space/upload/files/2022/07/hOATuQRHC5rWdNOJ3FtX_04_63047b4c0ffbcb5fb374f8e60a516526_file.pdf) [516526\\_file.pdf](https://geto.space/upload/files/2022/07/hOATuQRHC5rWdNOJ3FtX_04_63047b4c0ffbcb5fb374f8e60a516526_file.pdf) <http://sushira.by/?p=48594> [https://www.kitteryme.gov/sites/g/files/vyhlif3316/f/uploads/appointment\\_application\\_for\\_town\\_board](https://www.kitteryme.gov/sites/g/files/vyhlif3316/f/uploads/appointment_application_for_town_boards_-_january_2021-_fillable.pdf) s - january 2021- fillable.pdf <https://ku6.nl/wp-content/uploads/2022/07/Stickman.pdf>

<https://dialinh.com/photostitcher-crack-free-for-windows-latest-2022/> <https://www.smc-sheeva-marketing-co-ltd.com/advert/summer-breeze-crack-free-download/> <http://areaspettacoli.com/wp-content/uploads/gilbeli.pdf>